# *Pulp - Issue #5327*

# *psql doesn't work on the pulp2-nightly-pulp3-source-centos7 box*

08/22/2019 10:52 AM - ttereshc

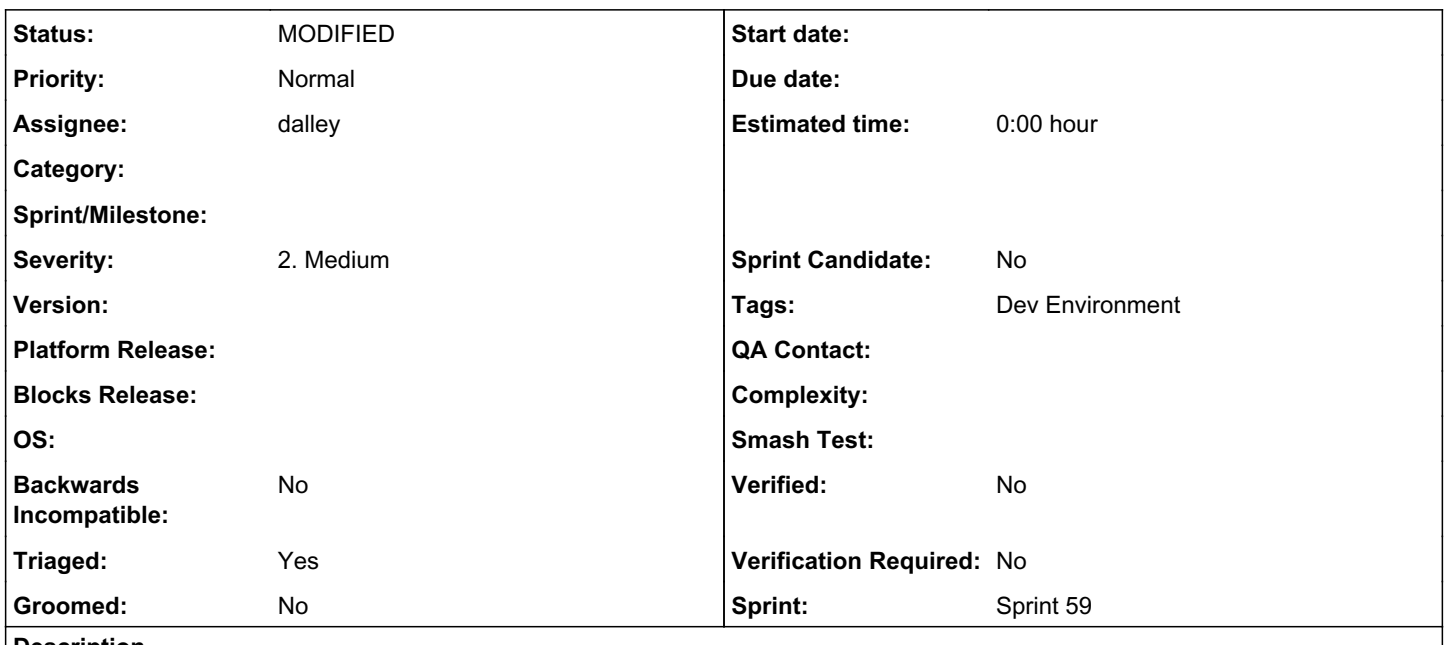

### *Description*

Pulp 3 functions fine, it's just postgresql client which doesn't work.

```
(pulp) [vagrant@pulp2-nightly-pulp3-source-centos7 ~]$ psql 
psql: error while loading shared libraries: libpq.so.rh-postgresql96-5: cannot open shared object 
file: No such file or directory
```
# *Associated revisions*

# *Revision 98c55227 - 09/24/2019 05:07 PM - dalley*

Automatically source the SCL when using CentOS

Make sure commands like psql work correctly.

closes: #5327 <https://pulp.plan.io/issues/5327>

### *History*

# *#1 - 08/23/2019 04:35 PM - amacdona@redhat.com*

*- Triaged changed from No to Yes*

*- Sprint set to Sprint 57*

# *#2 - 08/26/2019 04:30 PM - rchan*

*- Sprint changed from Sprint 57 to Sprint 58*

# *#3 - 08/31/2019 11:19 AM - ttereshc*

Creating a symlink to the expected location helped. I guess adding /opt/rh/rh-postgresql96/root/ to the path will also help. Though I'm surprised why installation doesn't create symlink in /usr/lib64. :/

```
sudo ln -s /opt/rh/rh-postgresql96/root/usr/lib64/libpq.so.rh-postgresql96-5  /usr/lib64/libpq.so.rh-postgresq
```
# *#4 - 09/17/2019 09:02 PM - rchan*

*- Sprint deleted (Sprint 58)*

### *#5 - 09/24/2019 04:10 PM - dalley*

I don't think this is a bug per-se, it's just how SCLs work, since you can have multiple installed in parallel and to accommodate that you are forced to explicitly specify which version you want.

According to:<https://www.softwarecollections.org/en/scls/rhscl/rh-postgresql96/>

What we should do is

scl enable rh-postgresql96 -- psql

Since we are only using one version of the SCL, we could possibly set it up to be permanently enabled by adding it to the bashprofile.

<https://serverfault.com/questions/751155/permanently-enable-a-scl>

# *#6 - 09/24/2019 05:04 PM - dalley*

*- Status changed from NEW to POST*

*- Assignee set to dalley*

<https://github.com/pulp/ansible-pulp/pull/162>

## *#7 - 09/24/2019 05:25 PM - dalley*

*- Status changed from POST to MODIFIED*

Applied in changeset [ansible-pulp3|98c552274e462b1455c4396528f4533542600618](https://pulp.plan.io/projects/pulp/repository/ansible-pulp3/revisions/98c552274e462b1455c4396528f4533542600618).

### *#8 - 09/26/2019 03:52 PM - rchan*

*- Sprint set to Sprint 59*